# Time Delay Linha VM

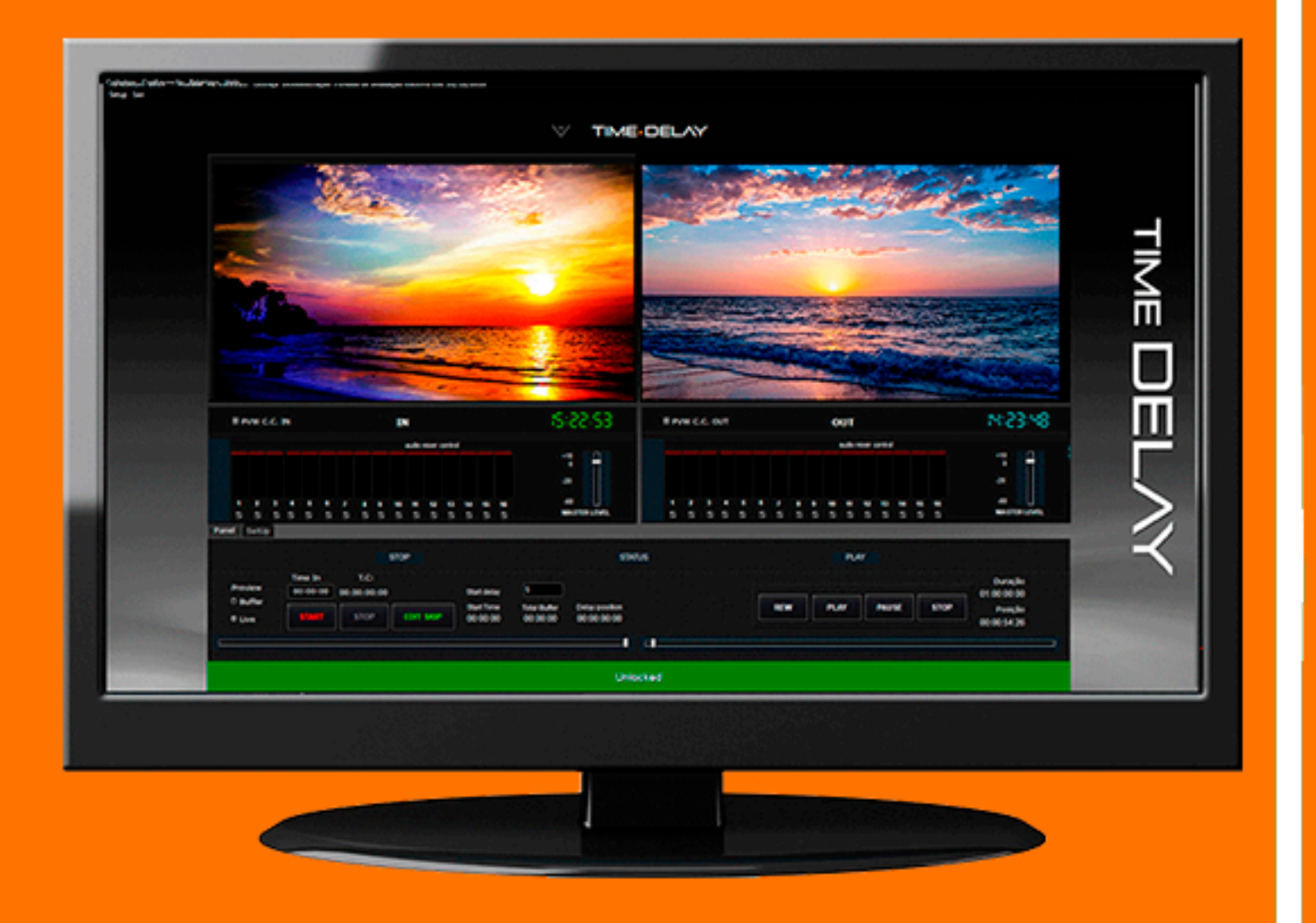

## Vídeo Time Shift

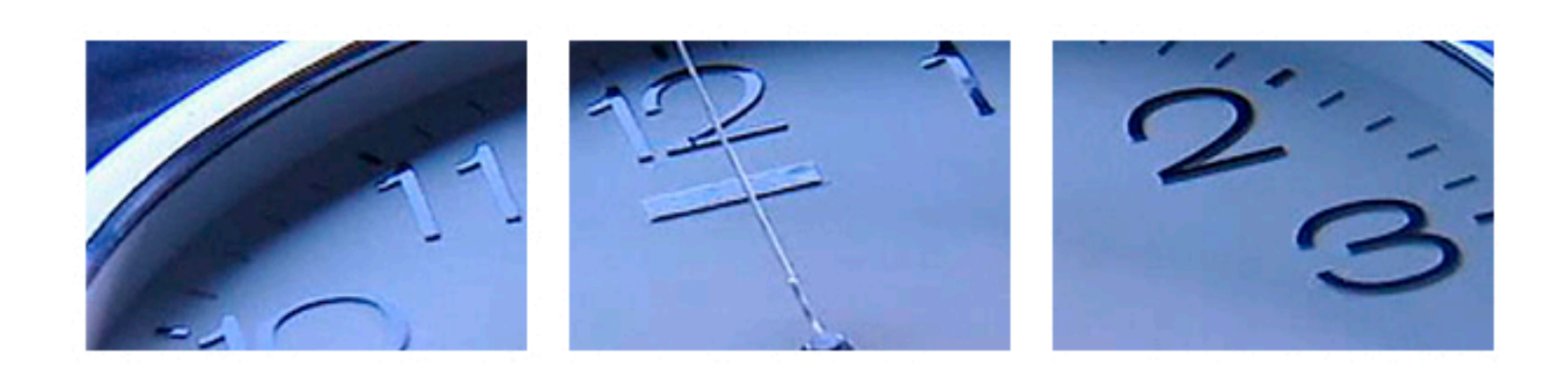

O Time Delay é um vídeo time shift com funções essenciais para emissoras afiliadas. Permite afinar programação, eliminar trechos indesejados, compensar fuso horário e aplicar delay em transmissões de RTV's. Uma ferramenta necessária para o sincronismo da programação gerada pela rede e suas afiliadas. Possibilita Corrigir os problemas gerados com o "estouro de tempo" da programação local. Operação intuitiva, credibilidade, software em português, segurança e estabilidade são algumas de suas características.

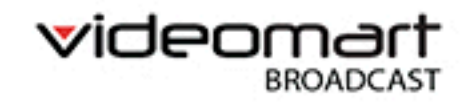

- 
- 
- -
	- -
- 
- -
	- -
		-
	- -

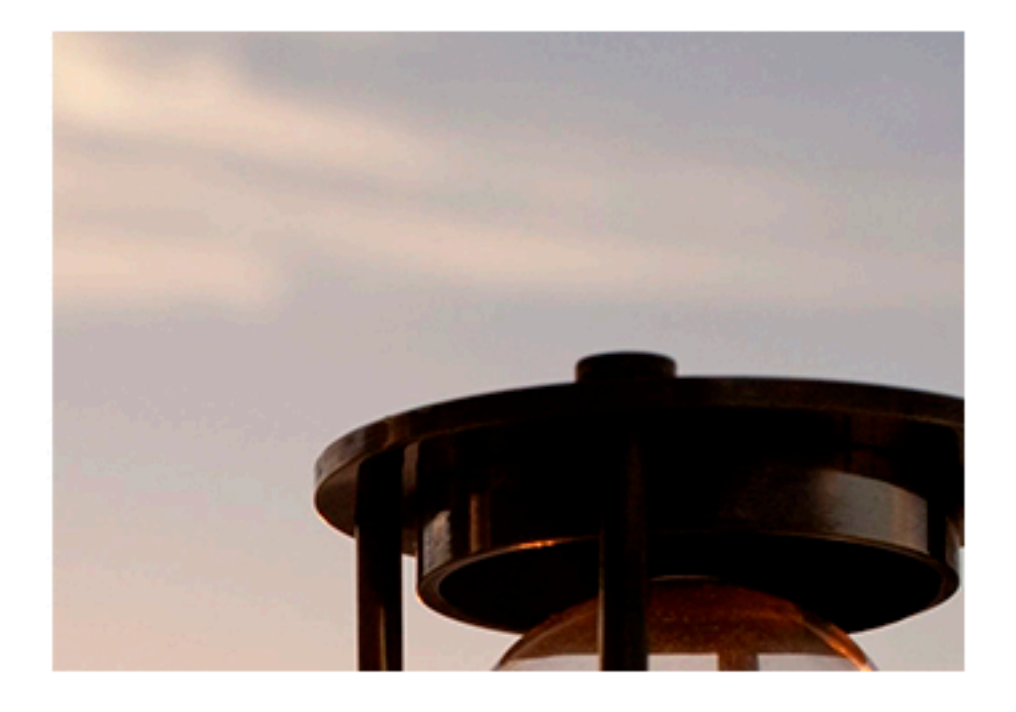

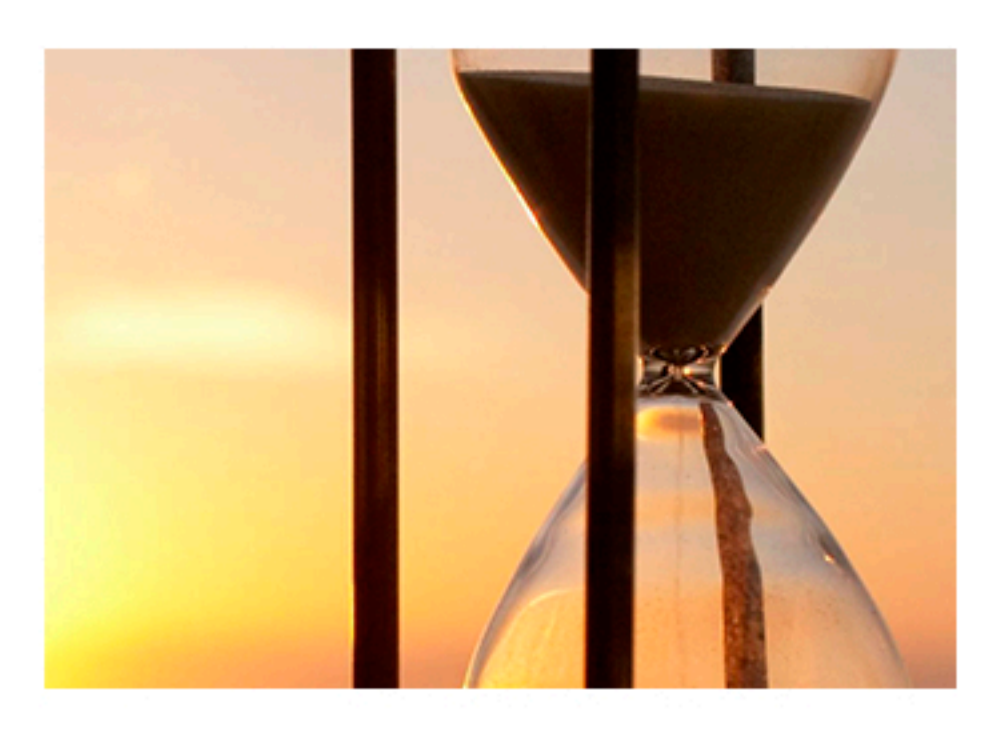

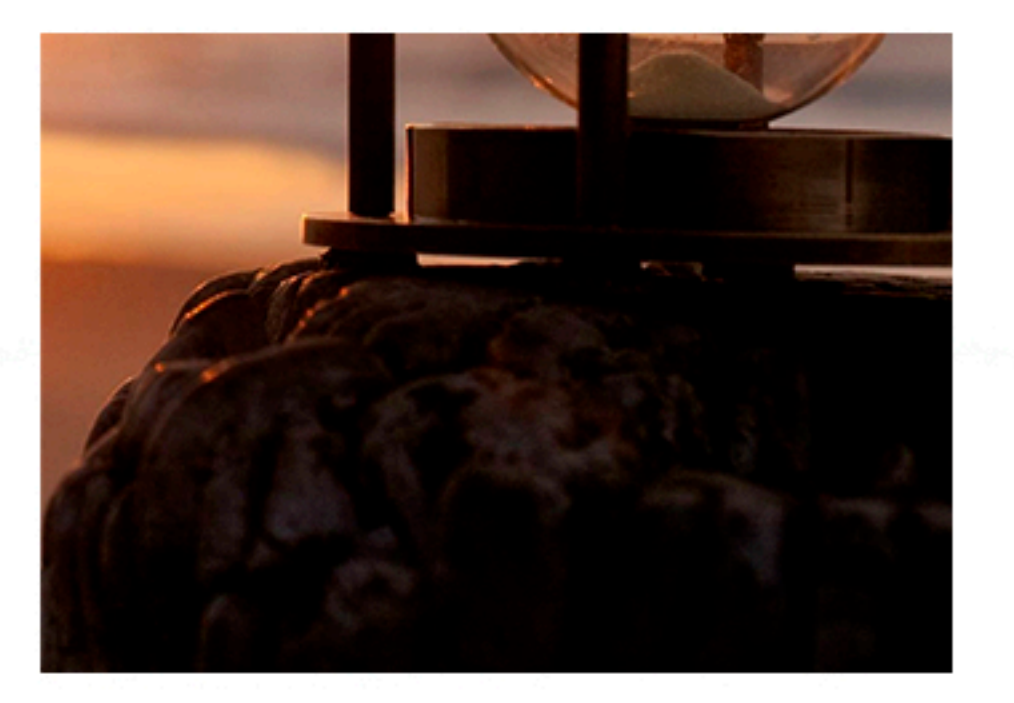

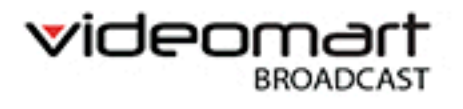

### **Principais Características:**

 **Função Time Delay. Configura tempo de delay. Configura tempo de delay máximo. Edição de vídeo (TRIMING) de arquivos gravados no inventário. Botão para bloqueio e desbloqueio do sistema. 2 monitores preview um de entrada e outro de saída. Controle de níveis de áudio. CompaƟbilidade com todos os codecs e encapsulamentos disponíveis no mercado. Marcadores de tempo Progressivo, Regressivo e de Duração. Compatível com Closed Caption. Permite configurar a imagem de backgroud. Permite preview de áudio. Permite preview de vídeo.** Permite exibição em dispositivos externos. **Compativel com tecnologia NDI.**